Première structures de données : les listes simplement chaînées

- · Nous avons vu la semaine dernière qu'il est possible de définir des méthodes récursives, c'est-à-dire des méthodes qui s'appellent elles-mêmes dans leurs corps.
- Il est également possible de définir une classe en l'utilisant elle-même:
	- soit en tant que type pour les méthodes :on l'a déjà vu dans les méthodes de la classe Rect.
	- soit en tant que type d'un ou plusieurs de ses champs.

# Une liste simplement chainée

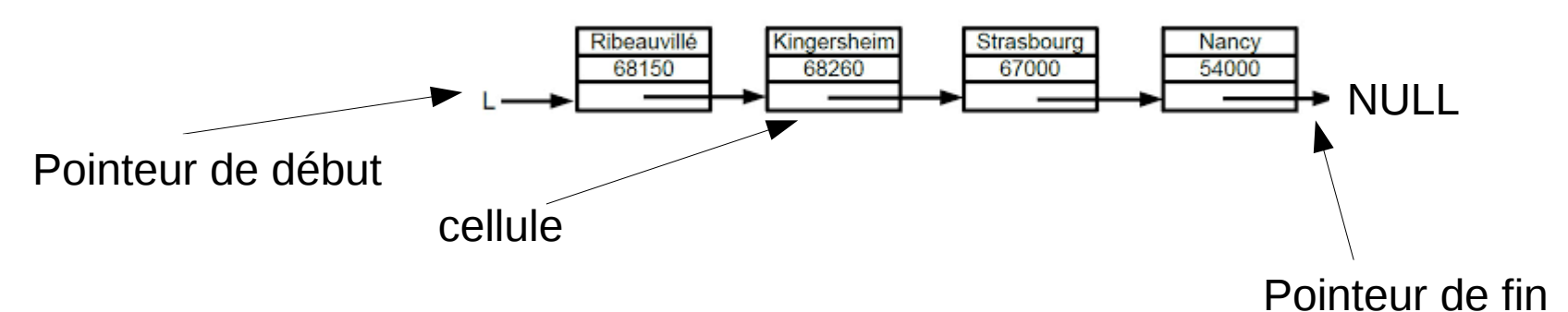

Avec un pointeur de queue… pas pareil

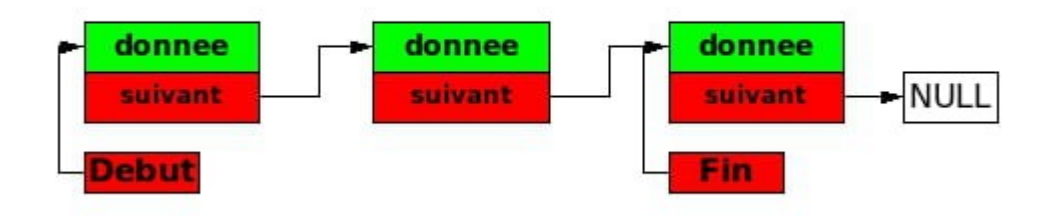

Liste circulaire (pas pareil)

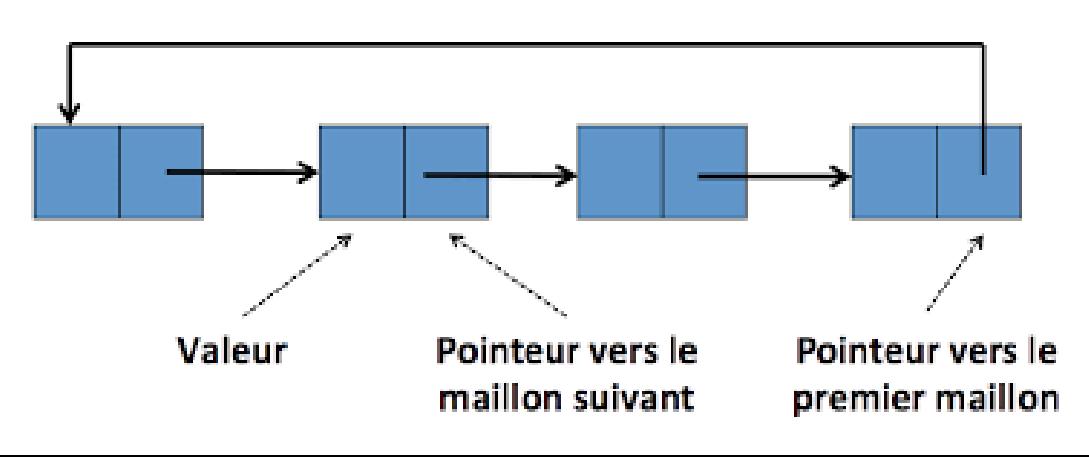

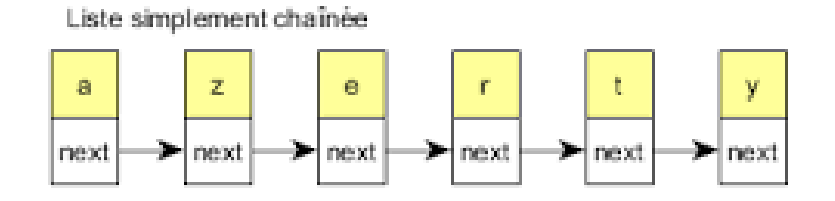

Liste doublement chaînée

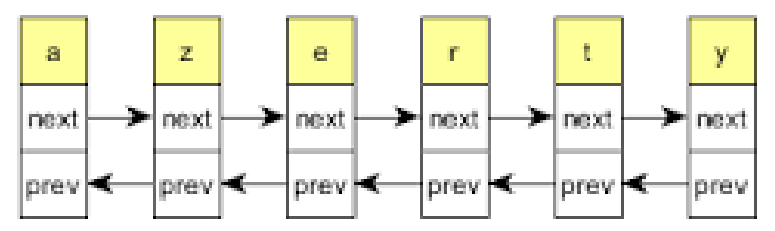

class CelluleEntier $\{$ 

private int valeur; **private** CelluleEntier celluleSuivante;

```
\frac{1}{x} Creation d'une cellule contenant la valeur n. */
CelluleEntier(\text{int } n){
  this value n = n;
  this.celluleSuivante = null;/* Creation d'une cellule contenant la valeur n et ayant comme
    cellule suivante la cellule c. */
CelluleEntier(\text{int } n, CelluleEntier c){
  this. valeur = n;
  this.celluleSuivante = c;
```

```
\frac{1}{4} Renvoie la valeur contenue dans la cellule. */
public int valeur()\{return this valeur;
}
```
 $\frac{1}{x}$  Renvoie la cellule suivante. \*/ **public** CelluleEntier celluleSuivante(){ return this.celluleSuivante; }

#### Utilisation de la classe CelluleEntier

- On peut utiliser cette classe pour faire une suite de cellules, qu'on appelle liste chaînée
- Par exemple :

CelluleEntier  $c = new$  CelluleEntier(1,new CelluleEntier  $(2, new CelluleEntier(3)))$ 

• Mais on ne peut pas avoir de liste vide de cellules sur laquelle on pourrait tout de même appeller les méthodes qu'on a enfin d'écrire (comme la déterminer la longueur d'une liste, une méthode toString, etc.).

public class ListeDEntiers{ CelluleEntier cellule;

```
\sqrt{**} Liste vide. */ListeDEntiers()this.cellule = null;
\frac{1}{x} Liste d'un élément. */
ListeDEntiers(int n)this.cellule = new Cellule Entier(n);
/* Construction d'une liste par
 * ajout d'un élément en tête d'une
 * liste.
 \ast/ListeDEntiers(int n, ListeDEntiers 1)this.cellule = new CelluleEntier(n,l.cellule);
```
### La classe ListeDEntiers

```
\frac{1}{4} Renvoie la valeur de la tête de la liste. */
public int tete(){
  assert(<b>this</b>.cellule!=<b>null</b>);return this.cellule.valeur();
\frac{1}{x} Supprime la premier valeur de la liste \frac{x}{x}public void queue(){
  assert(<b>this</b>.cellule!=<b>null</b>);this.cellule = this.cellule.celluleSuivante();
\frac{1}{4} Ajoute un entier en tête de liste \frac{1}{4}public void ajoute (int n)thiscellule = new Cellule Entier(n, this cellule);
\}\frac{1}{4} Indique si la liste est vide */
public boolean estVide()return cellule==null;
}
```

```
/*\ast Renvoie la longueur de la liste version récursive. */
private int longueur_aux(\text{CelluleEntier } c){
  if(c == null)return 0;else
    return 1 + \text{longueur}-aux(c.celluleSuivante());
public int longueur_rec()\{return longueur_aux(this.cellule);
}
```
### Autres méthodes

- version récursive toString;
- · méthodes pour calculer la somme des valeurs de la liste :
	- · méthode itérative,
	- · méthode récursive;
- · méthodes pour calculer la moyenne.

## **Exercices**

- Recopier et compiler
- Ajouter une méthode main pour faire vos tests...
- Ajouter une méthode « toString ». Exemple [1;2;3]
- Ajouter une méthode calculant la moyenne des valeurs des cellules
- Ajouter une méthode permettant d'inverser une liste.  $[1;2;3]=>[3;2;1]$ . ListEntier inverse(ListEntier I)
- Ajouter une méthode permettant de concatener 2 **listes.** Concat( $[1;2;3]$ , $[4;5;6]$ )==>  $[1;2;3;4;5;6]$
- DIFFICILE : Faire une classe de listes doublement chaînées...

Pour plus tard dans l'année...

```
\frac{1}{x} Renvoie la longueur de la liste \frac{x}{x}public int longueur()\{int longueur = 0;
  CelluleEntier c = \text{this.cellule};while (c=null) {
    longueur = longueur + 1;c = c.celluleSuivante();
  return longueur;
```

```
\frac{1}{4} Renvoie une chaîne de caractères
    représentant la liste. */public String to String()\{String s = "["CelluleEntier c = \text{this}.cellule;
  while (c=null) {
    s = s + c.valueur();c = c.celluleSuivante();
    if (c!=null) s = s + "; ...";\}s = s + "",return s;
```